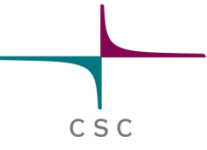

## **New stuff: Bioconda and Object storage**

### **Bioconda Easy way to install applications to Taito (or any othe linux or mac)**

 $C S C$ 

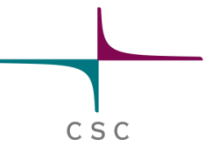

#### **Conda and Bioconda**

- $\triangleright$  Conda (https://conda.io/docs/) is package management tool originally developed for managing python libraries but it can be used for managing non-python software and libraries.
- With a functional Conda recipe you can install a tool and its' dependencies with one command
- $\triangleright$  Bioconda repository ( https://bioconda.github.io/)contains recipes for bioinformatics tools

## BIOCONDA®

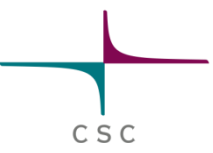

#### **Bioconda in Taito**

- $\triangleright$  In Taito you can use commands module load bioconda/3 and module load bioconda/2 to use pre-defined conda installation
- Bioconda modules includes:
	- $\triangleright$  Miniconda3 or Miniconda2
	- $\triangleright$  Python3 or python2 with biopython environment and spyder python editor
	- Pre-defined paths to bioconda environment
	- $\triangleright$  Some environments installed by CSC
	- Settings that guide your own installation to your \$WRKDIR/DONOTREMOVE

# BIOCONDA®

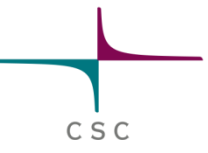

BIOCONDA®

#### **Using Bioconda in Taito**

- Load bioconda: **module load bioconda/3** module load bioconda/3
- $\triangleright$  Found the package name from the biocoda page e.g "tepid" **conda create -n my\_tepid tepid**
- Lits the conda environmnets you have available: **conda env list**
- Activate the environment you want to use (e.g. my\_tepid) source activate my tepid
- Use the tool and when you wish to stop using it deactivate the environment

• **source deactivate** 

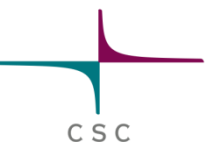

### **Object storage at CSC**

- Object storage is a new storage service at CSC ( launched on January)
- > Each cPouta project will get 1 TB quota
- $\triangleright$  Data is owned by the project
- $\triangleright$  Files can be uploaded and downloaded from anywhere (Taito, cPouta, your local machine)
- Usage with **https://pouta.csc.fi**, **swift** or **sc3** clients.
- Data is stored as objects of max 5 GB. Larger files are automatically split into pieces
- $\triangleright$  Swift is available in Taito ( within Bioconda(s))
- $\triangleright$  Containers can be accessed through public hyperlinks
- $\triangleright$  Transport rate from Object Storage to Taito: 7 GB/min
- $\triangleright$  Instructions in cPouta guide:

**<https://research.csc.fi/pouta-object-storage>**